## **Chapter 1: Getting Started with OpenCV**

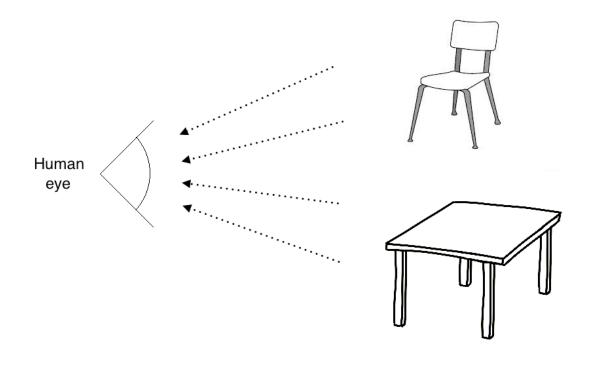

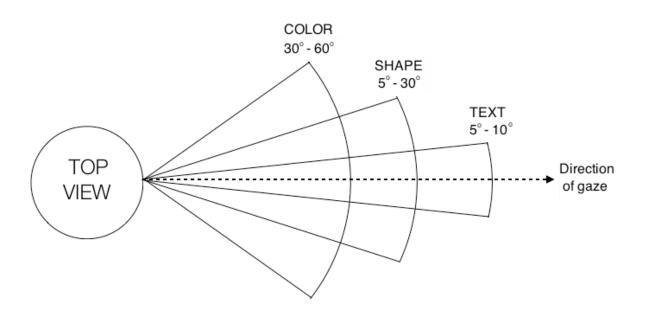

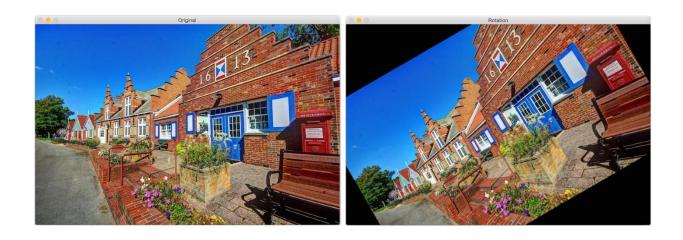

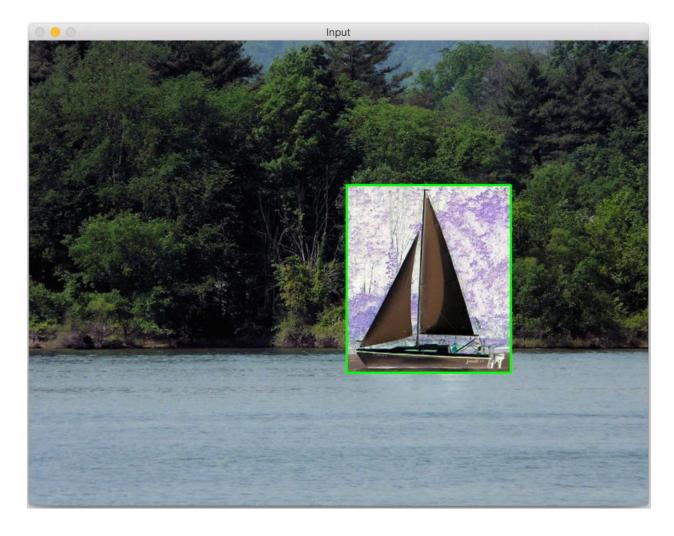

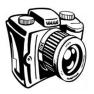

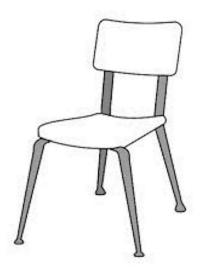

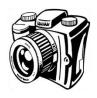

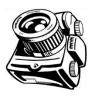

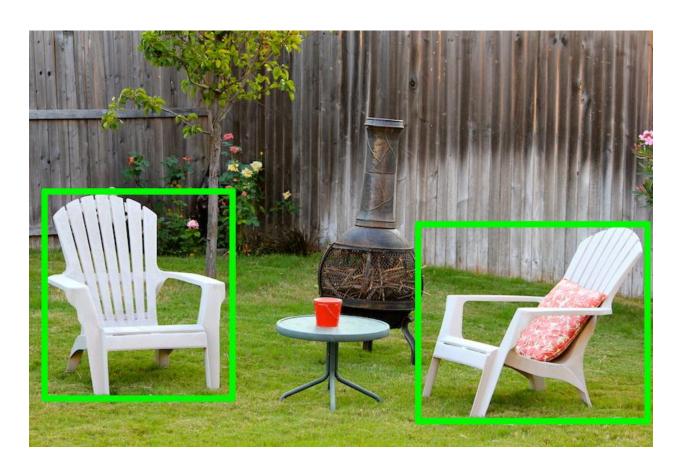

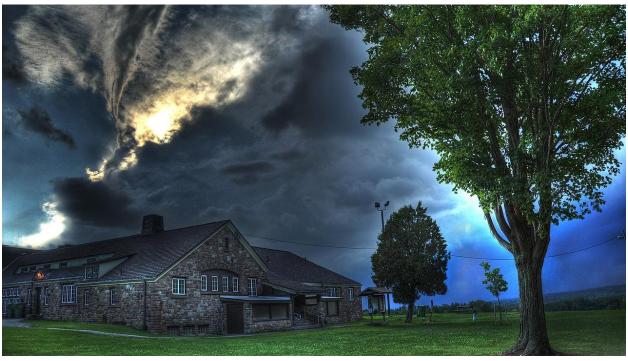

**Chapter 2: An Introduction to the Basics of OpenCV** 

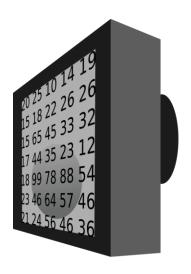

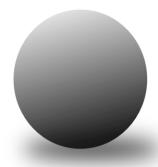

| 159 | 165 | 185 | 187 | 185 | 190 | 189 | 198 | 193 | 197 | 184 | 152 | 123 |
|-----|-----|-----|-----|-----|-----|-----|-----|-----|-----|-----|-----|-----|
| 174 | 167 | 186 | 194 | 185 | 196 | 204 | 191 | 200 | 178 | 149 | 129 | 125 |
| 168 | 184 | 185 | 188 | 195 | 192 | 191 | 195 | 169 | 141 | 116 | 115 | 129 |
| 178 | 188 | 190 | 195 | 196 | 199 | 195 | 164 | 128 | 120 | 118 | 126 | 135 |
| 188 | 194 | 189 | 195 | 201 | 196 | 166 | 114 | 113 | 120 | 128 | 131 | 129 |
| 187 | 200 | 197 | 198 | 190 | 144 | 107 | 106 | 113 | 120 | 125 | 125 | 125 |
| 198 | 195 | 202 | 183 | 134 | 98  | 97  | 112 | 114 | 115 | 116 | 116 | 118 |
| 194 | 206 | 178 | 111 | 87  | 99  | 97  | 101 | 107 | 105 | 101 | 97  | 95  |
| 206 | 168 | 107 | 82  | 80  | 100 | 102 | 91  | 98  | 102 | 104 | 99  | 72  |
| 160 | 97  | 80  | 86  | 80  | 92  | 80  | 79  | 71  | 74  | 81  | 81  | 64  |
| 98  | 66  | 76  | 86  | 76  | 83  | 72  | 71  | 55  | 53  | 61  | 61  | 56  |
| 60  | 76  | 74  | 70  | 67  | 64  | 63  | 60  | 55  | 49  | 54  | 52  | 54  |

| -   |     | 159 | 165 | 185 | 187 | 185 | 190 | 189 | 198 | 193 | 197 | 184 | 152 | 123 |
|-----|-----|-----|-----|-----|-----|-----|-----|-----|-----|-----|-----|-----|-----|-----|
|     | 159 | 165 | 185 | 187 | 185 | 190 | 189 | 198 | 193 | 197 | 184 | 152 | 123 | 125 |
| 159 | 165 | 185 | 187 | 185 | 190 | 189 | 198 | 193 | 197 | 184 | 152 | 123 | 125 | 129 |
| 174 | 167 | 186 | 194 | 185 | 196 | 204 | 191 | 200 | 178 | 149 | 129 | 125 | 129 | 135 |
| 168 | 184 | 185 | 188 | 195 | 192 | 191 | 195 | 169 | 141 | 116 | 115 | 129 | 135 | 129 |
| 178 | 188 | 190 | 195 | 196 | 199 | 195 | 164 | 128 | 120 | 118 | 126 | 135 | 129 | 125 |
| 188 | 194 | 189 | 195 | 201 | 196 | 166 | 114 | 113 | 120 | 128 | 131 | 129 | 125 | 118 |
| 187 | 200 | 197 | 198 | 190 | 144 | 107 | 106 | 113 | 120 | 125 | 125 | 125 | 118 | 95  |
| 198 | 195 | 202 | 183 | 134 | 98  | 97  | 112 | 114 | 115 | 116 | 116 | 118 | 95  | 72  |
| 194 | 206 | 178 | 111 | 87  | 99  | 97  | 101 | 107 | 105 | 101 | 97  | 95  | 72  | 64  |
| 206 | 168 | 107 | 82  | 80  | 100 | 102 | 91  | 98  | 102 | 104 | 99  | 72  | 64  | 58  |
| 160 | 97  | 80  | 86  | 80  | 92  | 80  | 79  | 71  | 74  | 81  | 81  | 64  | 56  | 54  |
| 98  | 66  | 76  | 86  | 76  | 83  | 72  | 71  | 55  |     | 61  | 61  | 56  | 54  | Gr  |
| 60  | 76  | 74  | 70  | 57  | 54  | 63  | 60  | 55  |     | 54  |     | 54  | R   | ed  |

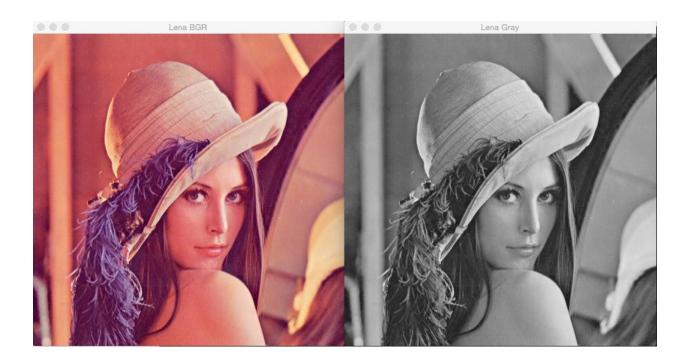

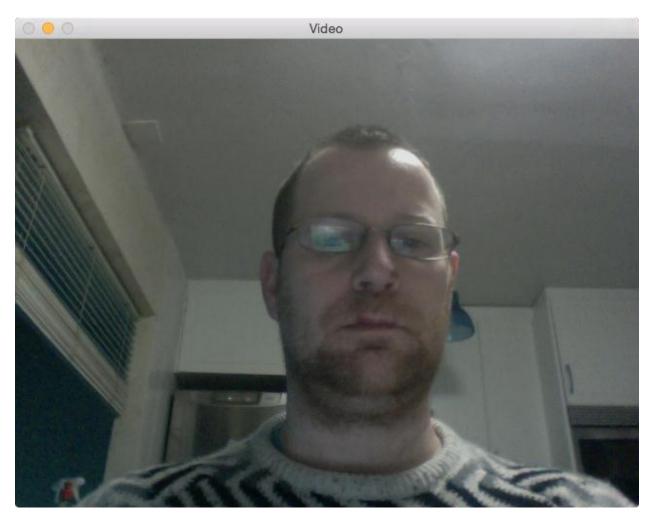

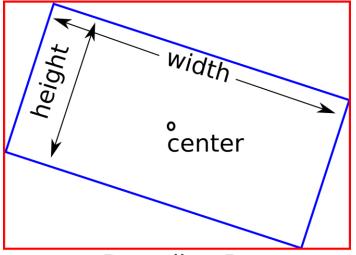

Bounding Box

| [0      | 0 | 0 | 0 | 0 |
|---------|---|---|---|---|
| 0       | 0 | 0 | 0 | 0 |
| 0       | 0 | 0 | 0 | 0 |
| 0       | 0 | 0 | 0 | 0 |
| 0 0 0 0 | 0 | 0 | 0 | 0 |

| [1 | 1                | 1 | 1 | 1] |
|----|------------------|---|---|----|
| 1  | 1                | 1 | 1 | 1  |
| 1  | 1                | 1 | 1 | 1  |
| 1  | 1                | 1 | 1 | 1  |
| 1  | 1<br>1<br>1<br>1 | 1 | 1 | 1  |

$$\begin{bmatrix} 1 & 0 & 0 \\ 0 & 1 & 0 \end{bmatrix} + \begin{bmatrix} 1 & 1 & 1 \\ 1 & 1 & 1 \end{bmatrix} = \begin{bmatrix} 2 & 1 & 1 \\ 1 & 2 & 1 \end{bmatrix}$$

$$\begin{bmatrix} 1 & 0 & 0 \\ 0 & 1 & 0 \end{bmatrix} - \begin{bmatrix} 1 & 1 & 1 \\ 1 & 1 & 1 \end{bmatrix} = \begin{bmatrix} 0 & -1 & -1 \\ -1 & 0 & -1 \end{bmatrix}$$

$$\begin{bmatrix} 1 & 0 & 0 \\ 0 & 1 & 0 \end{bmatrix} * 2 = \begin{bmatrix} 2 & 0 & 0 \\ 0 & 2 & 0 \end{bmatrix}$$

$$\begin{bmatrix} 2 & 1 & 1 \\ 1 & 2 & 1 \end{bmatrix} \cdot * \begin{bmatrix} 4 & 3 & 3 \\ 3 & 4 & 3 \end{bmatrix} = \begin{bmatrix} 8 & 3 & 3 \\ 3 & 8 & 3 \end{bmatrix}$$

$$\begin{bmatrix} 1 & 0 & 0 \\ 0 & 1 & 0 \end{bmatrix} * \begin{bmatrix} 1 & 1 \\ 1 & 1 \\ 1 & 1 \end{bmatrix} = \begin{bmatrix} 1 & 1 \\ 1 & 1 \end{bmatrix}$$

## **Chapter 3: Learning the Graphical User Interface and Basic Filtering**

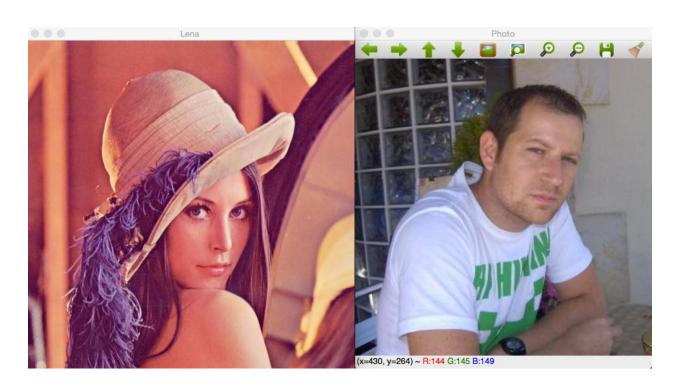

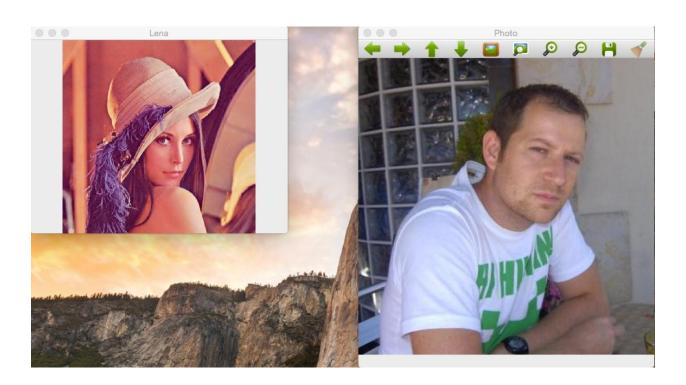

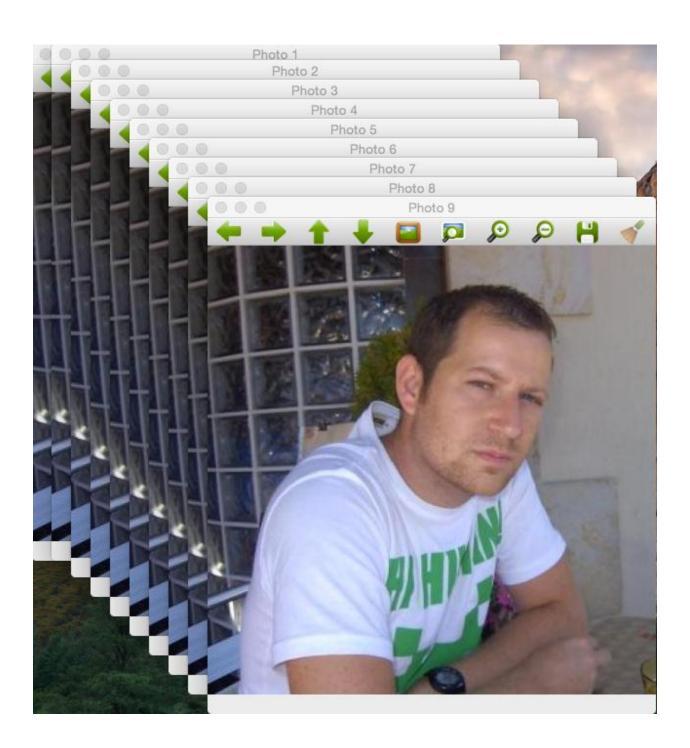

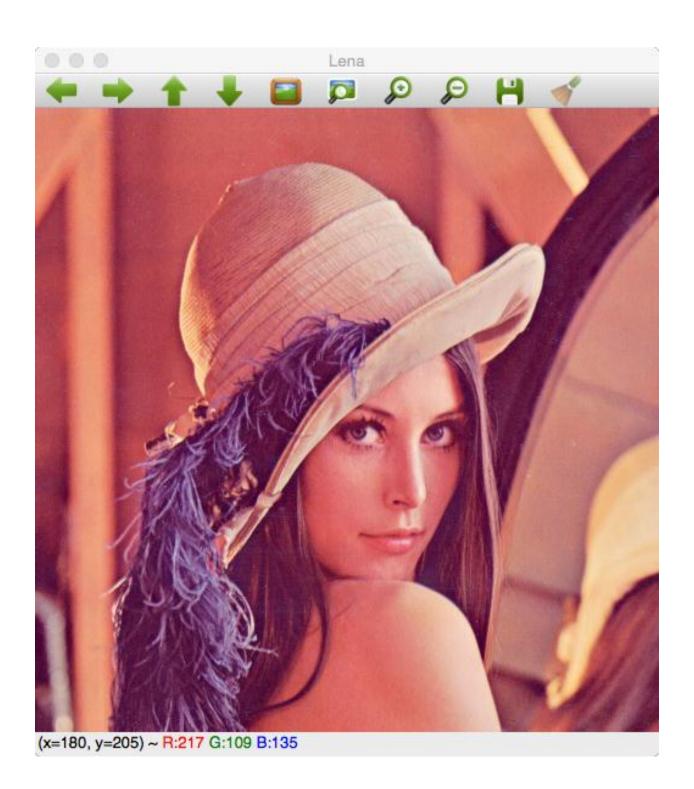

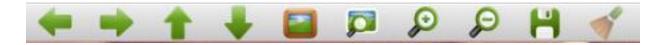

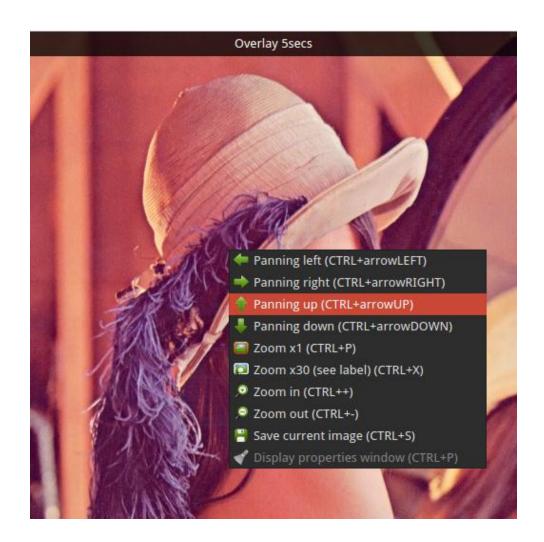

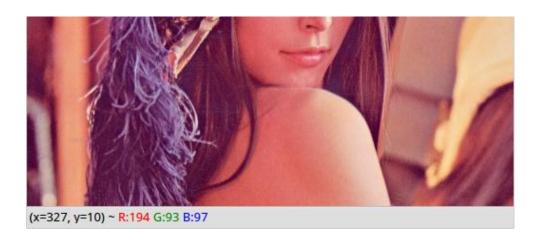

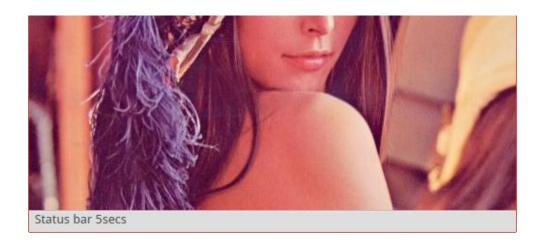

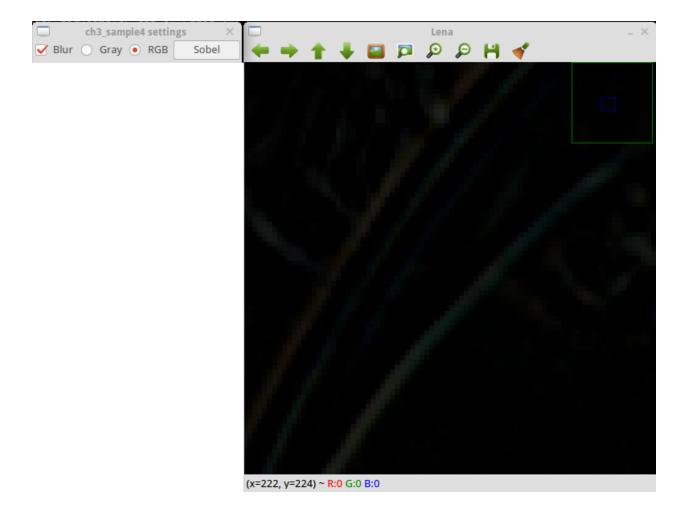

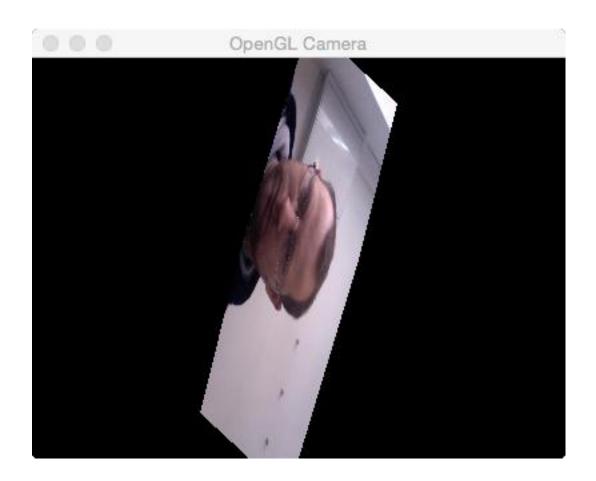

## **Chapter 4: Delving into Histograms and Filters**

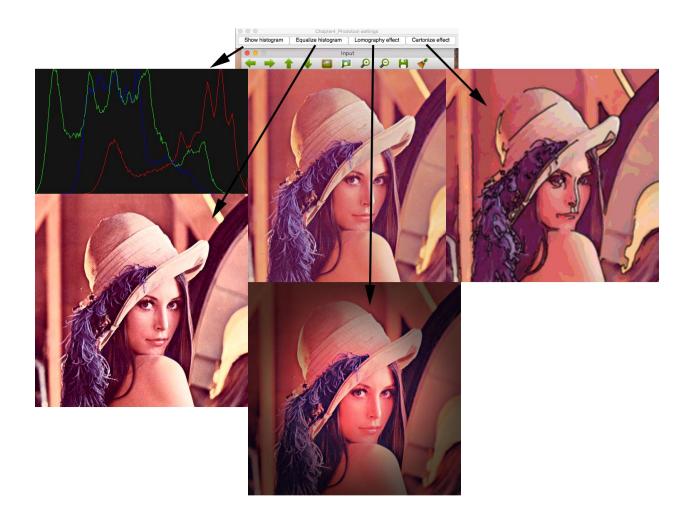

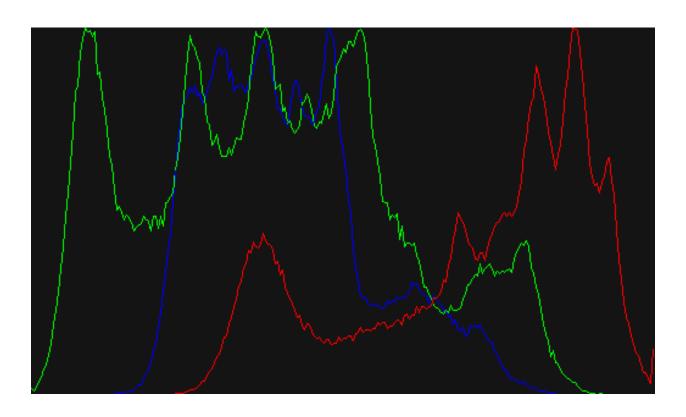

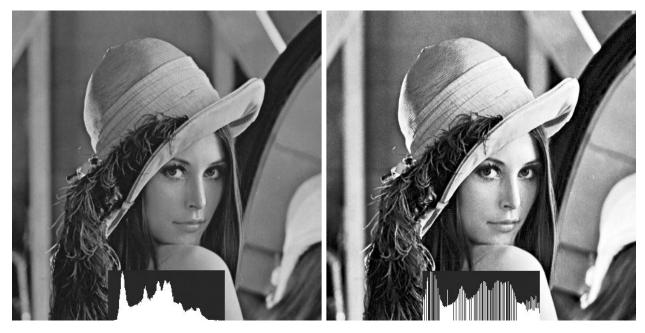

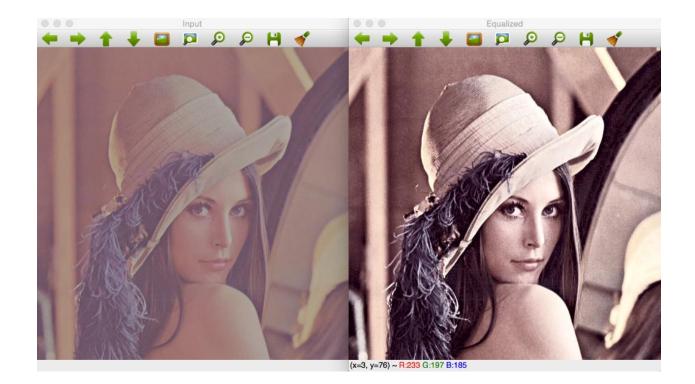

$$\frac{1}{1+e^{-\frac{x-0.5}{s}}}$$

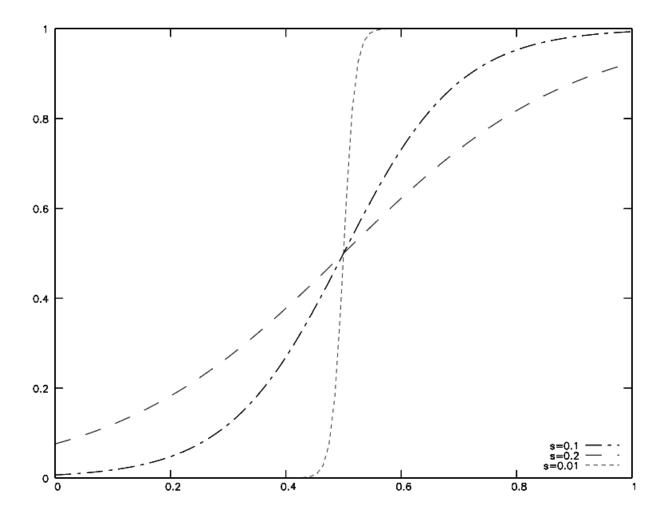

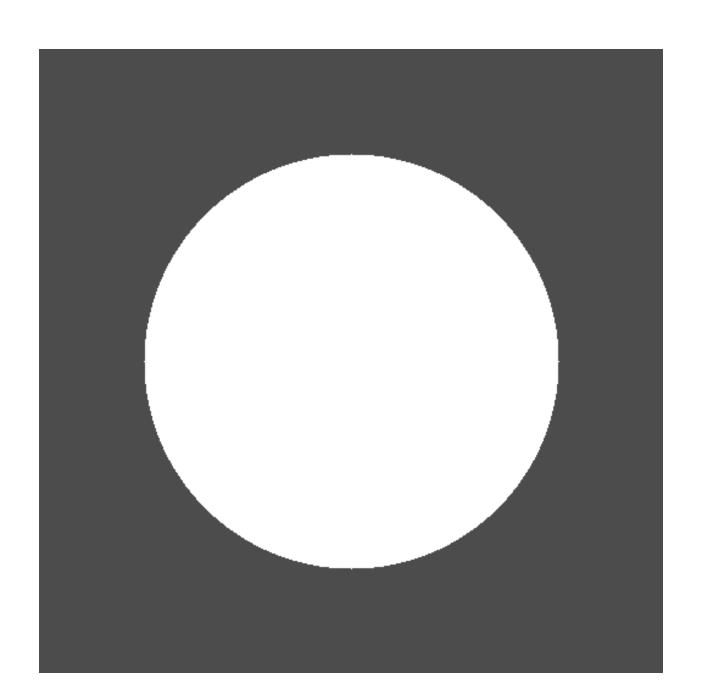

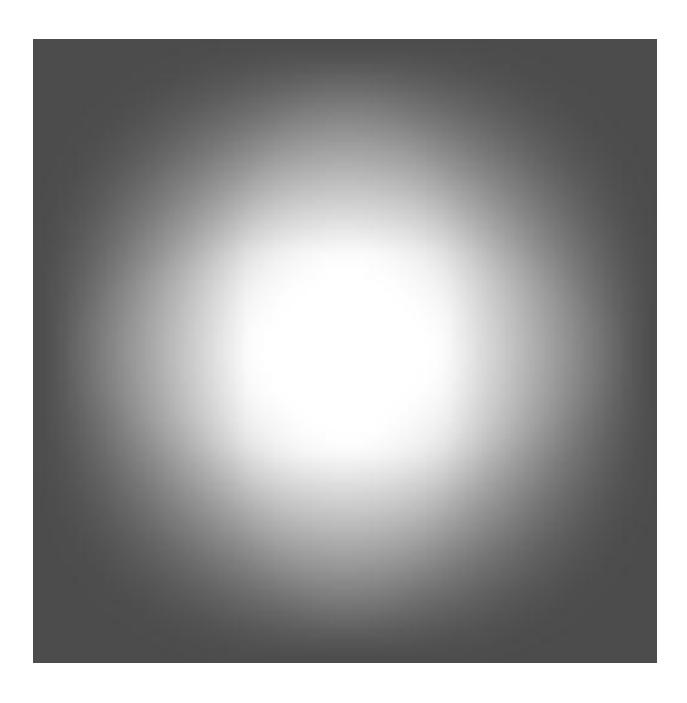

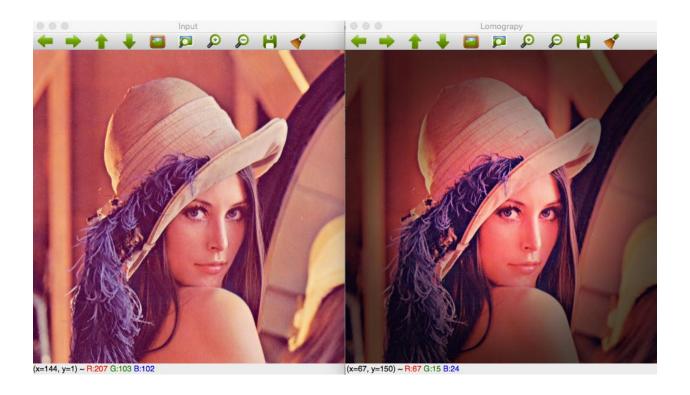

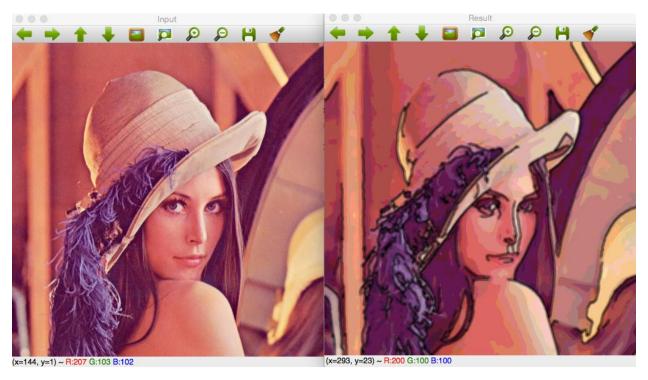

**Chapter 5: Automated Optical Inspection, Object Segmentation, and Detection** 

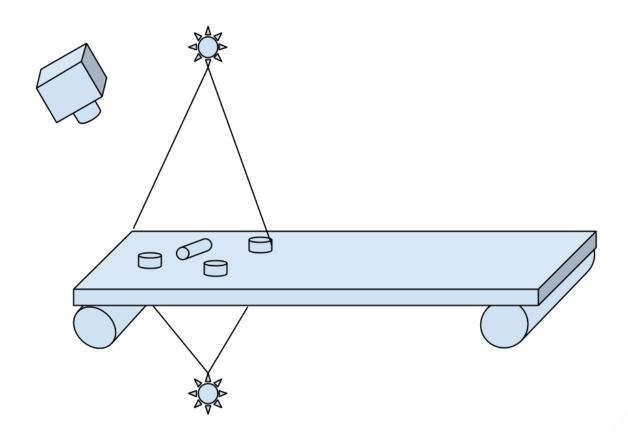

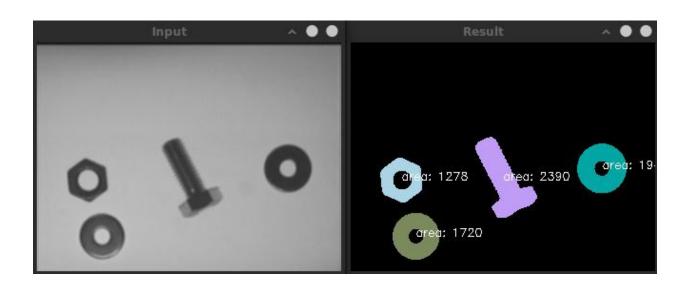

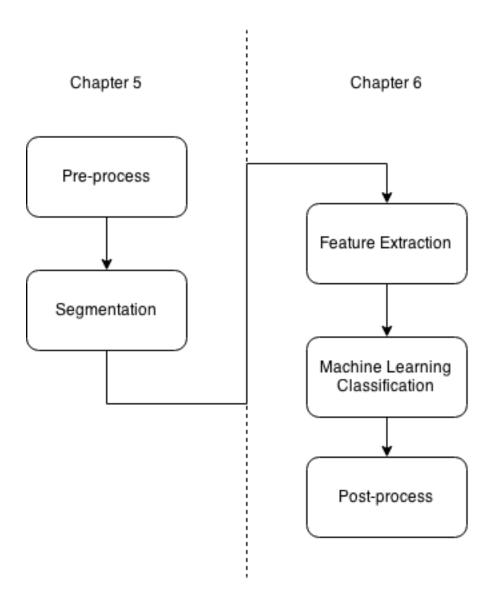

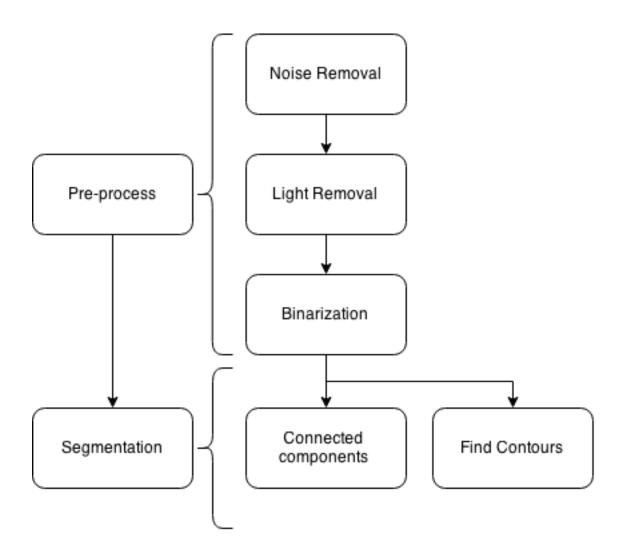

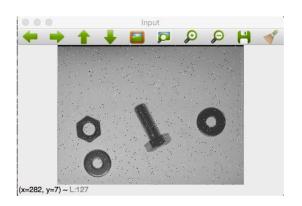

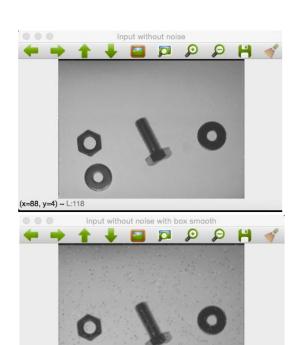

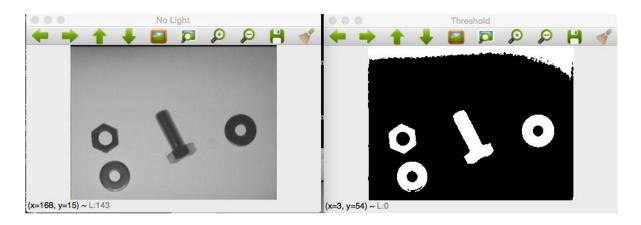

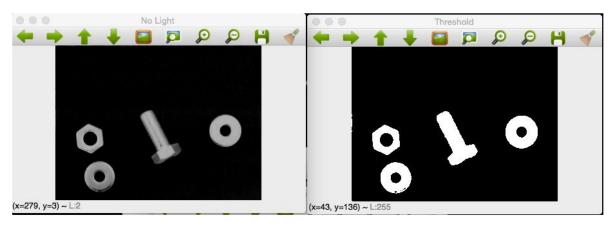

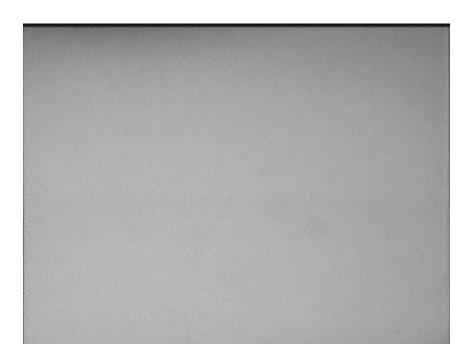

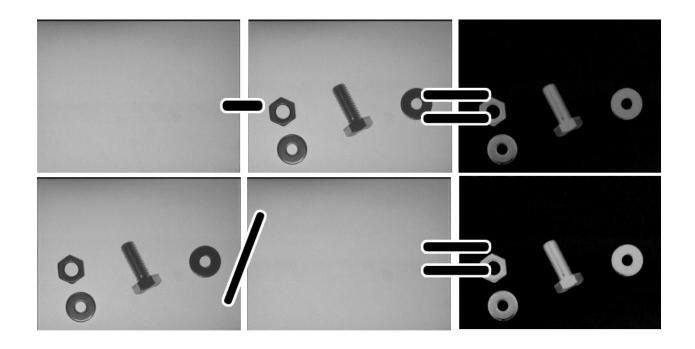

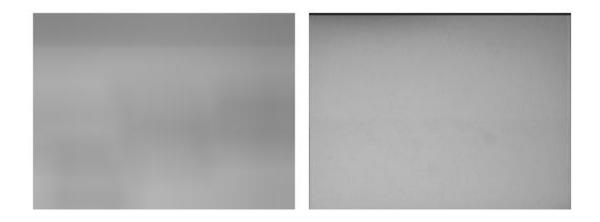

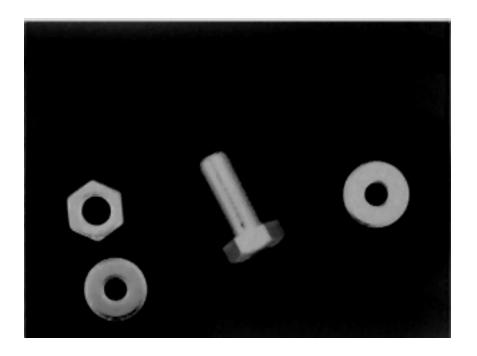

| 1 | 2 | 3 |
|---|---|---|
| 4 |   | 5 |
| 6 | 7 | 8 |

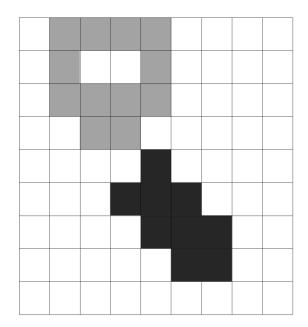

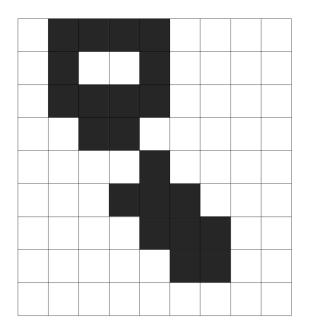

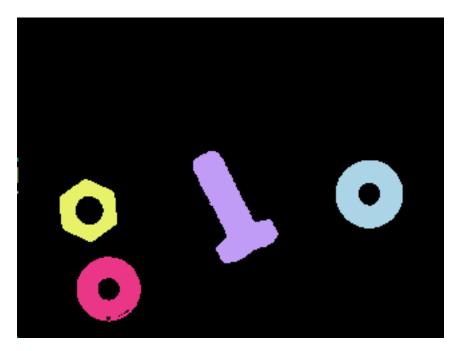

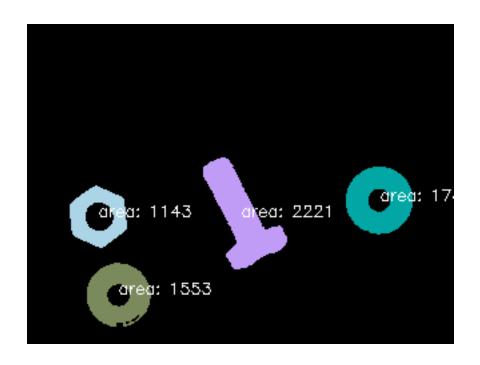

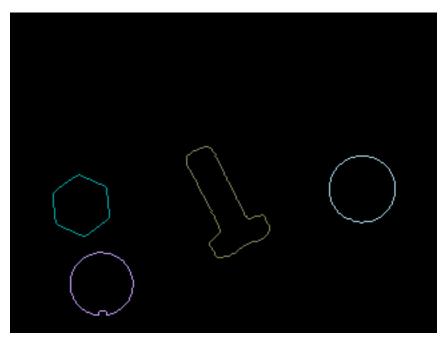

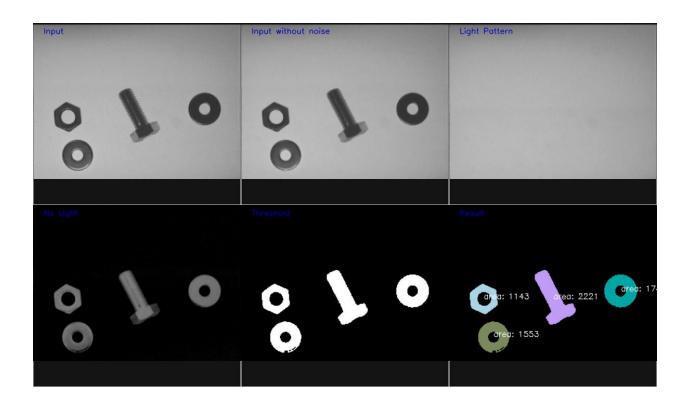

## **Chapter 6: Learning Object Classification**

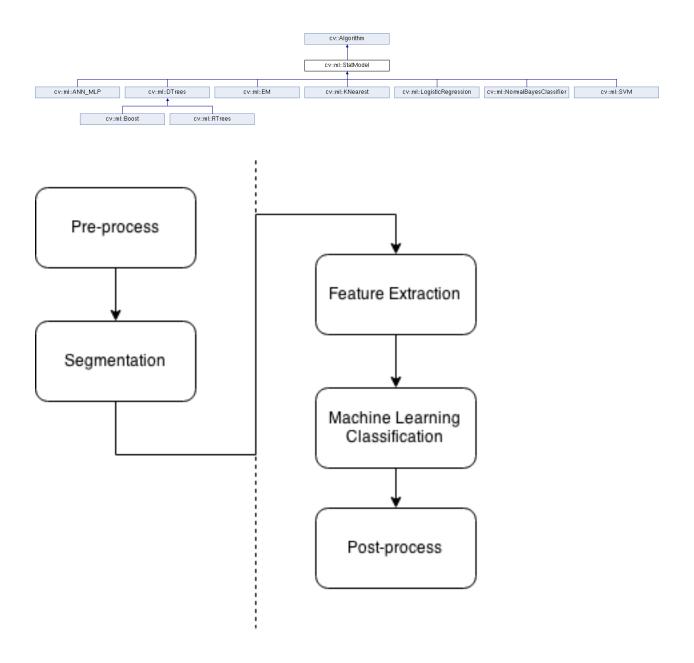

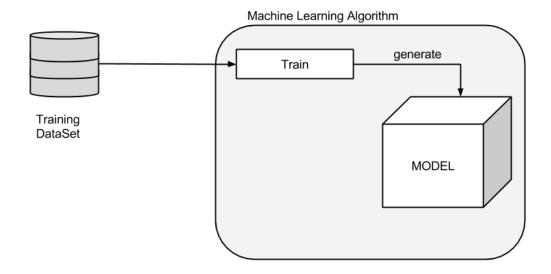

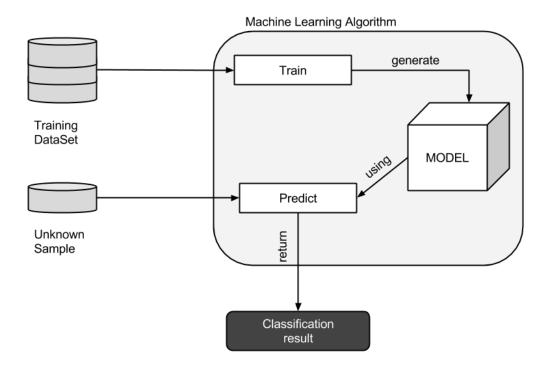

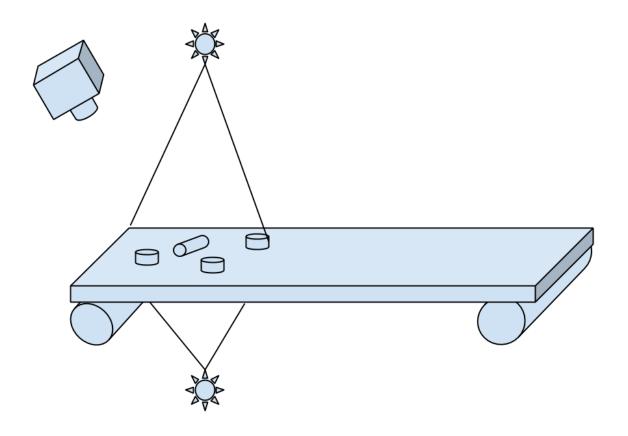

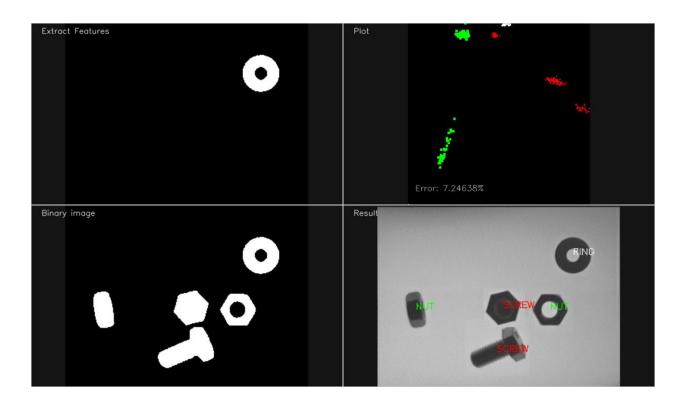

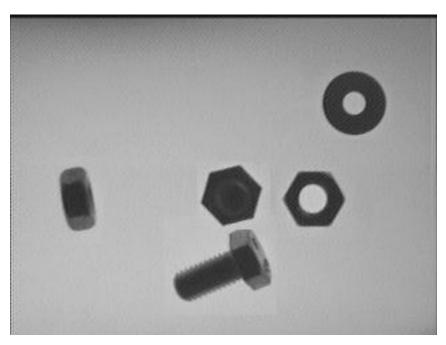

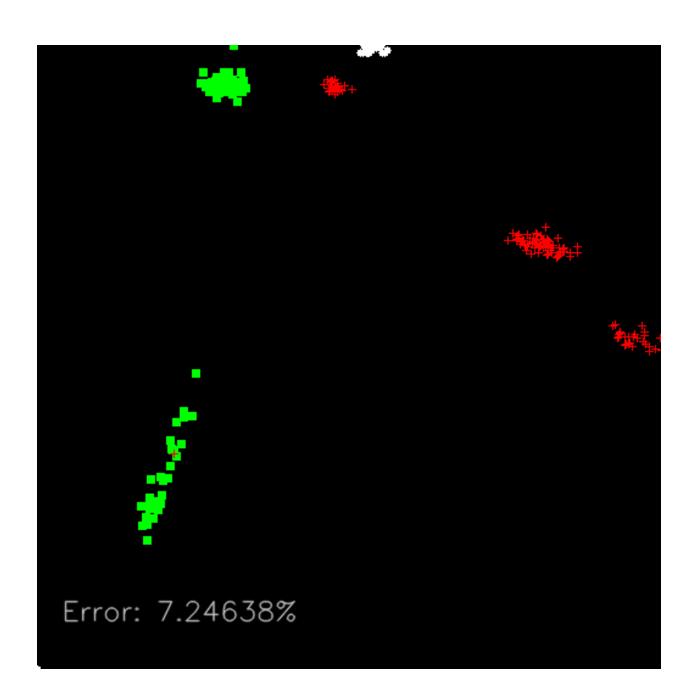

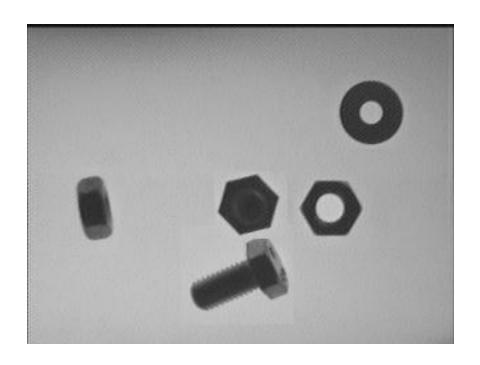

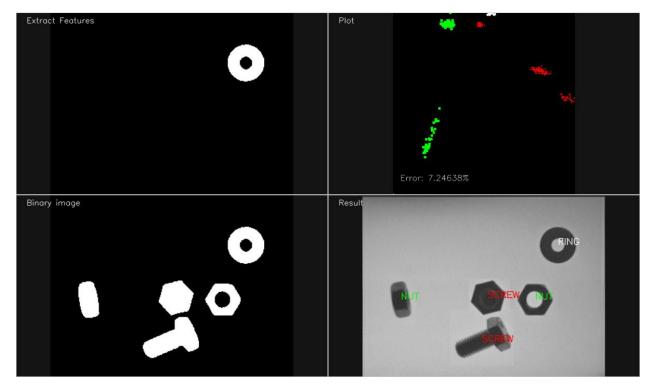

**Chapter 7: Detecting Face Parts and Overlaying Masks** 

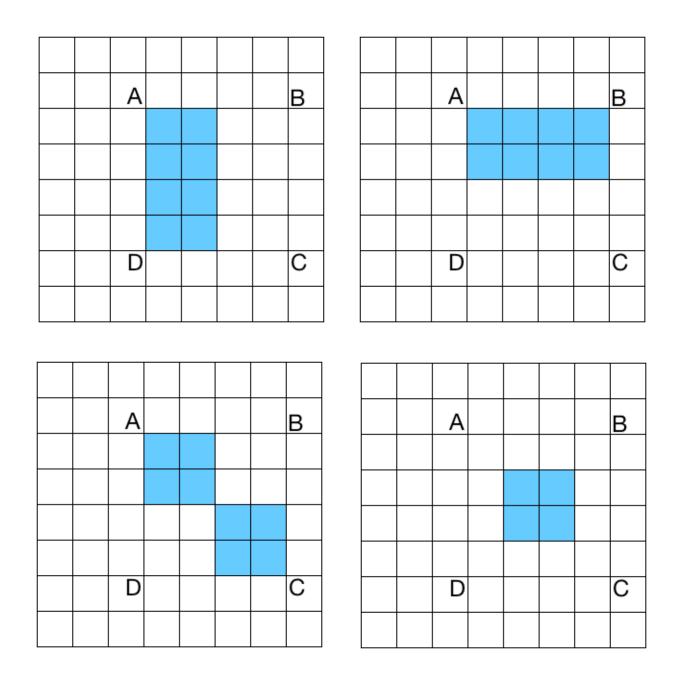

| Α |  |  | В |  |
|---|--|--|---|--|
|   |  |  |   |  |
|   |  |  |   |  |
|   |  |  |   |  |
|   |  |  |   |  |
|   |  |  |   |  |
| D |  |  | С |  |

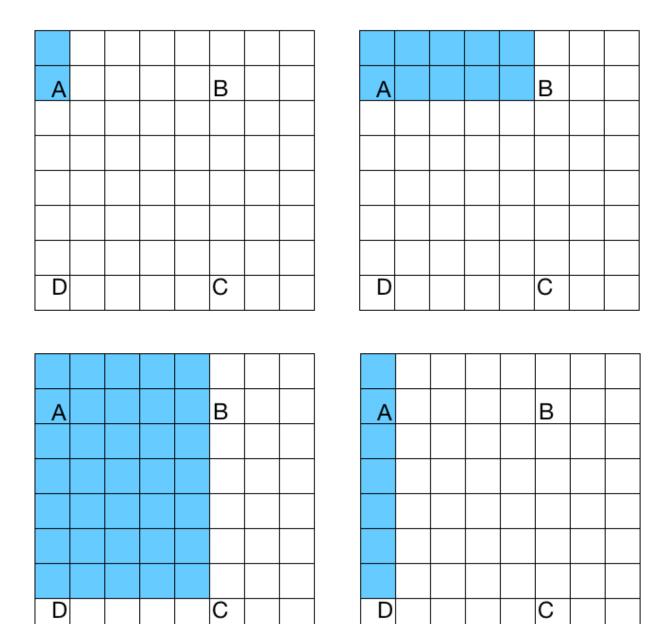

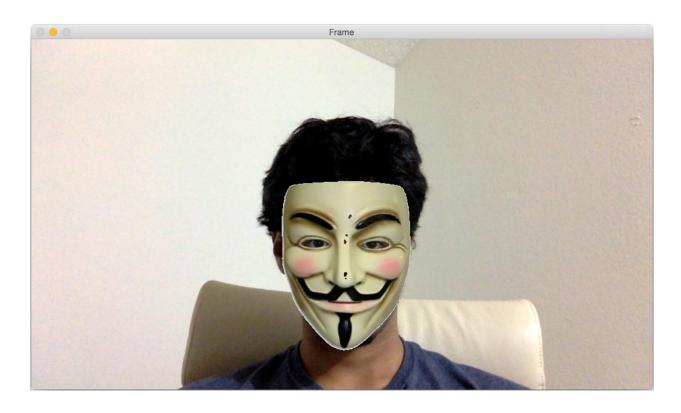

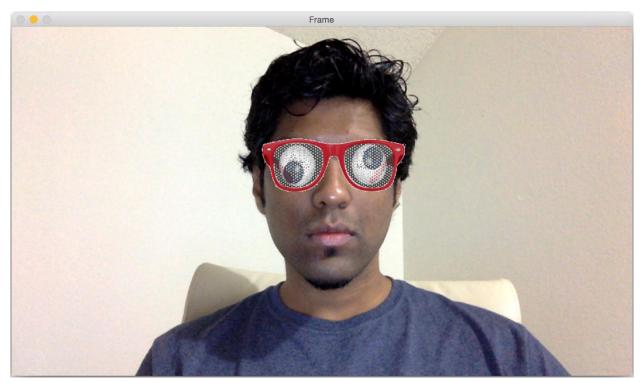

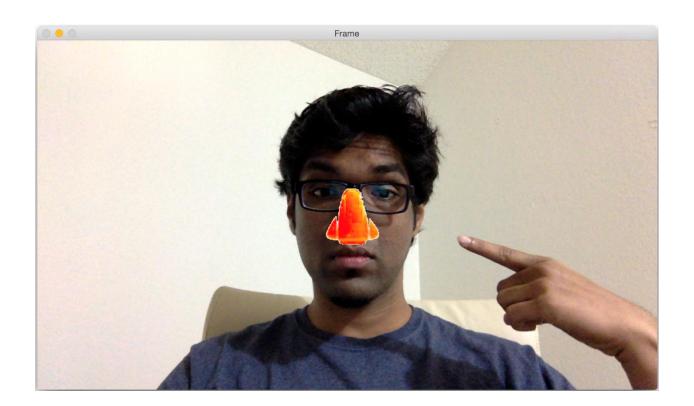

## **Chapter 8: Video Surveillance, Background Modeling, and Morphological Operations**

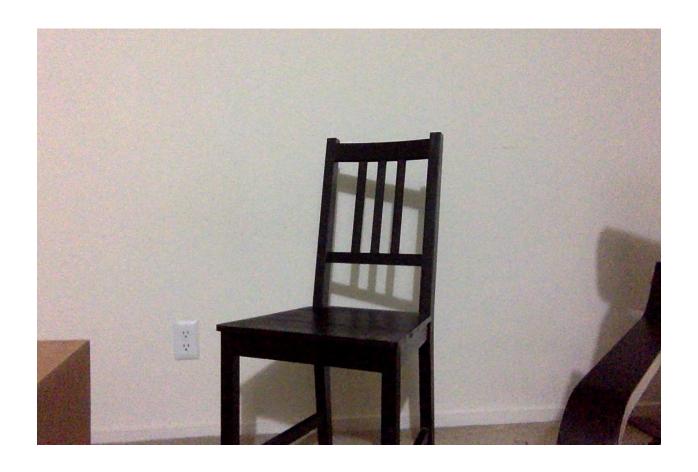

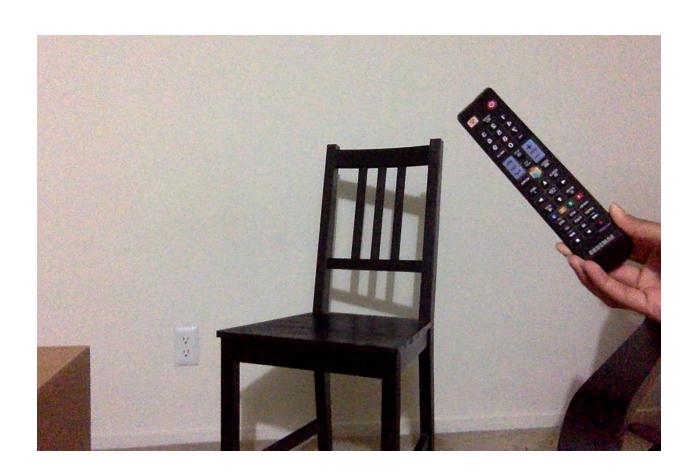

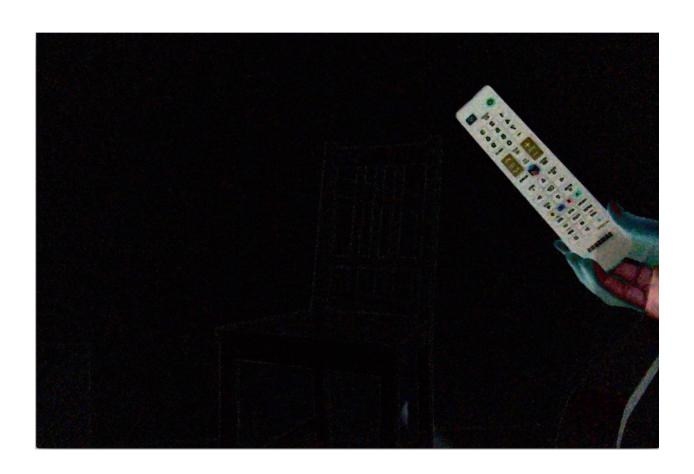

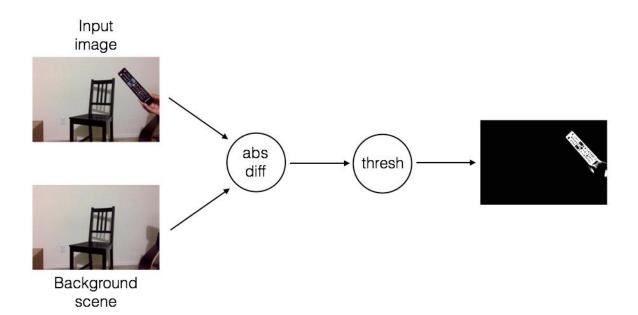

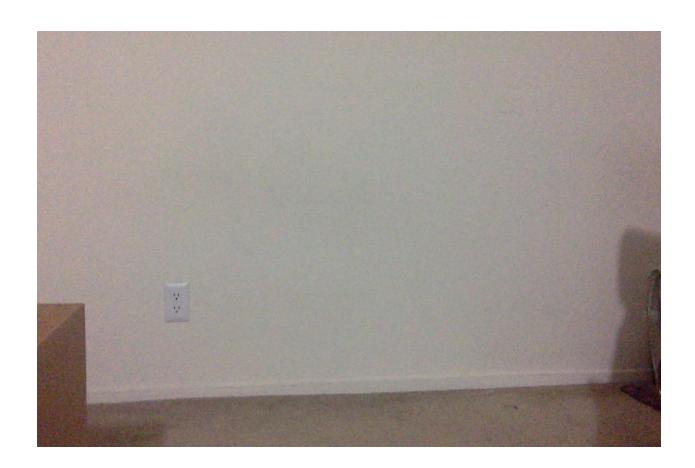

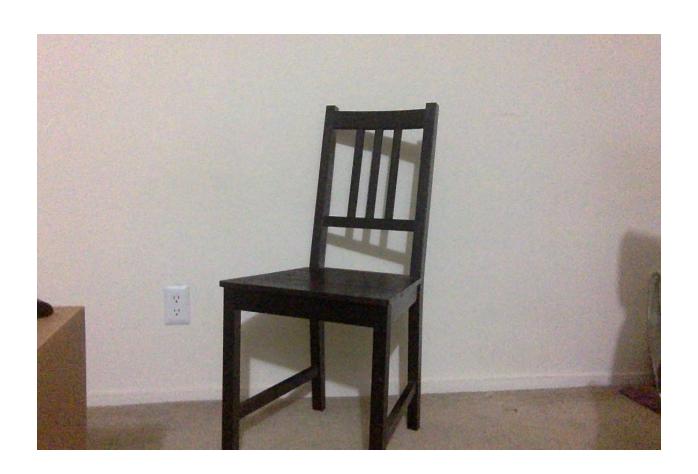

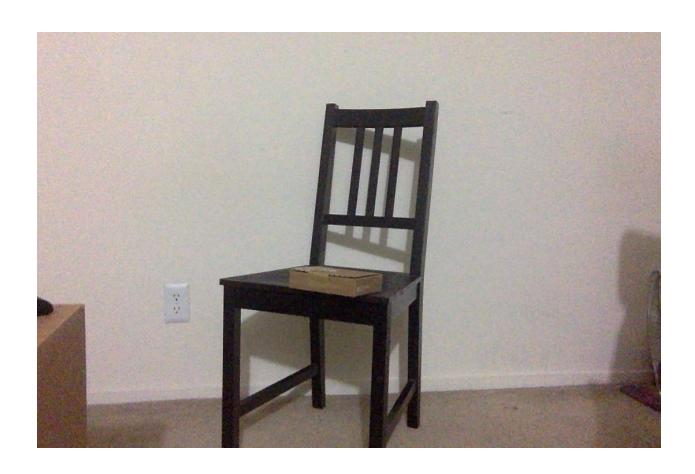

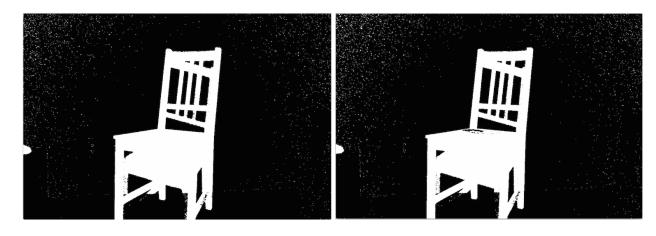

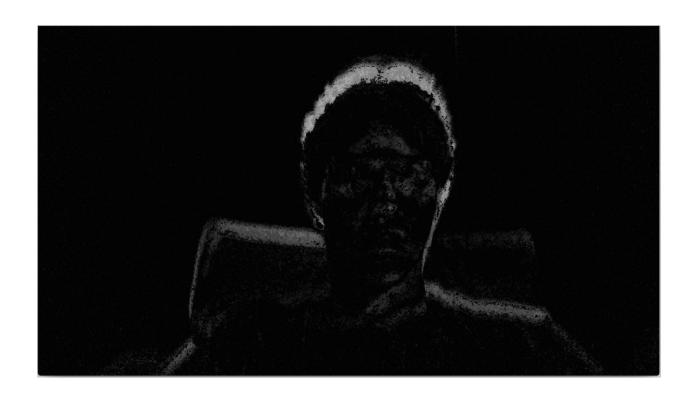

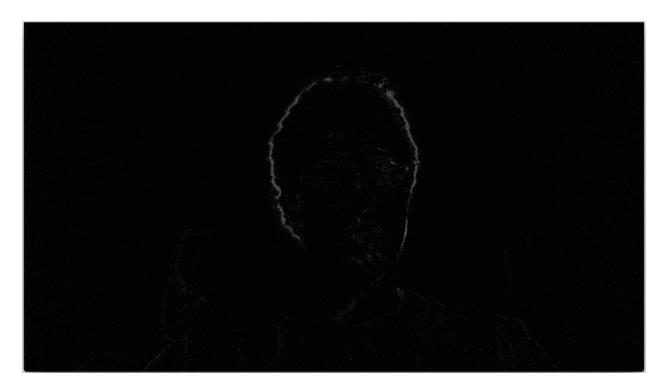

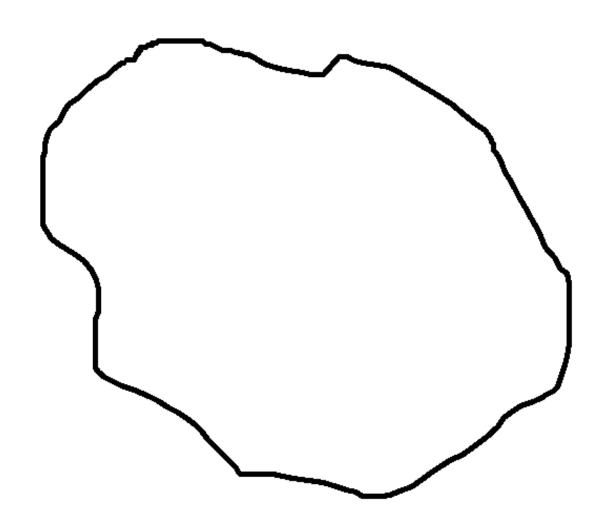

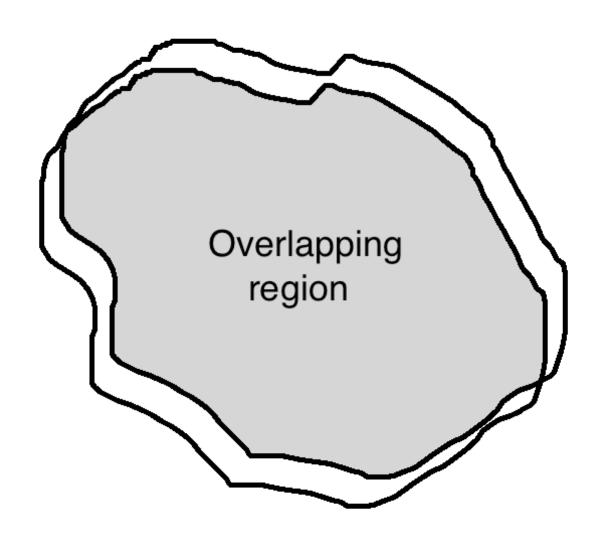

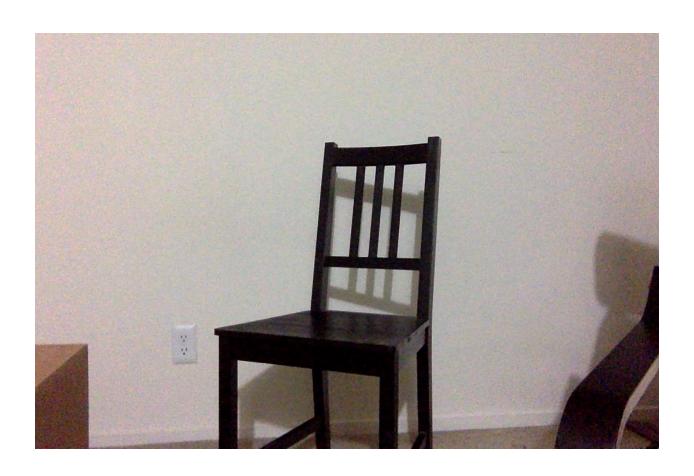

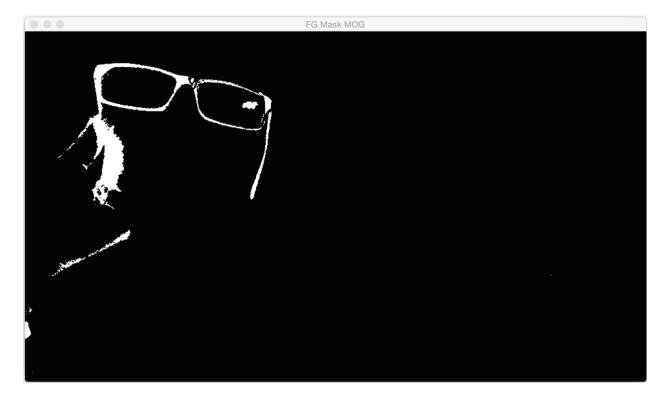

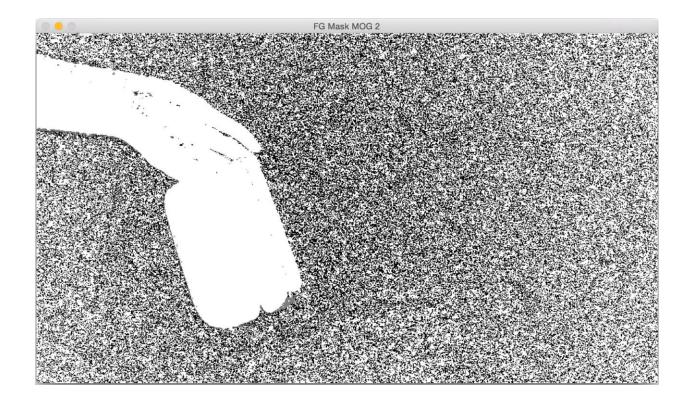

# Morphology

Morphology

Morphology

Output image after opening

Morphology

Output image after morphological gradient

Monphological gradient

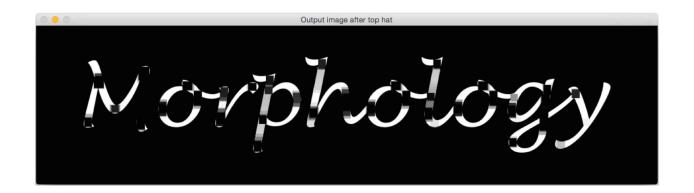

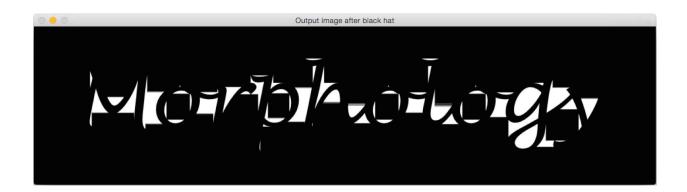

#### **Chapter 9: Learning Object Tracking**

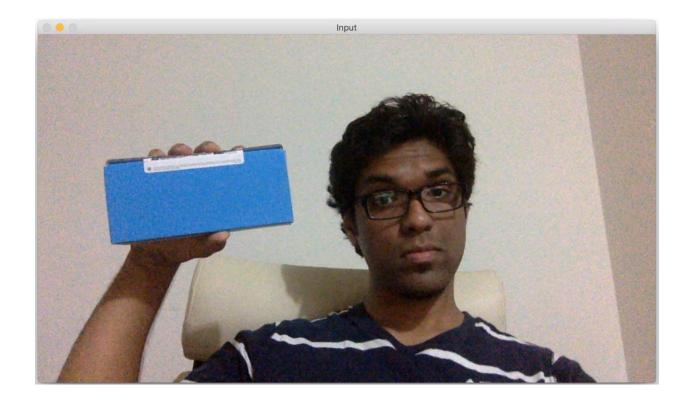

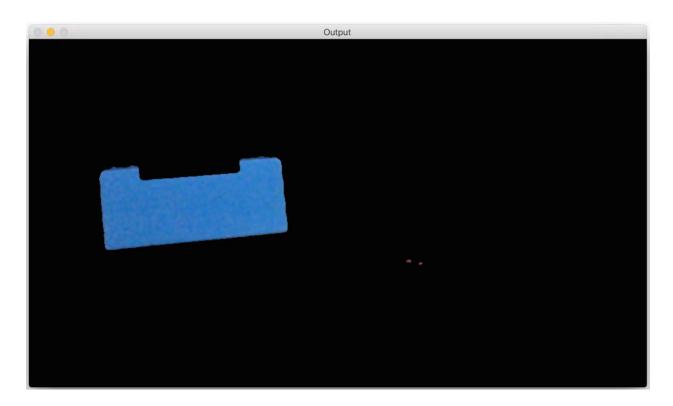

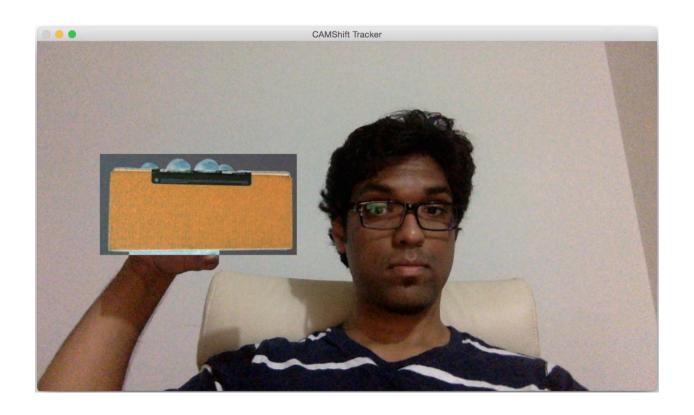

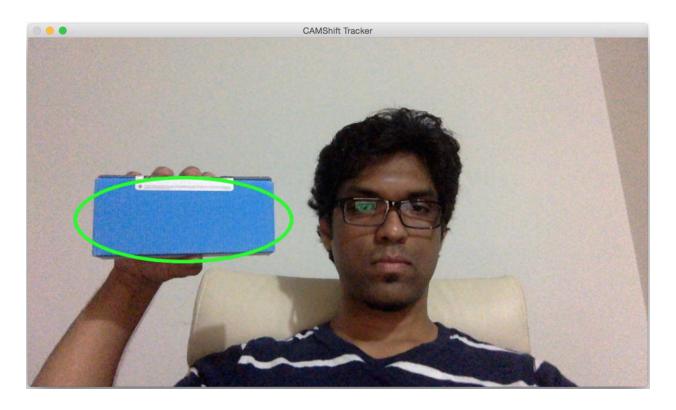

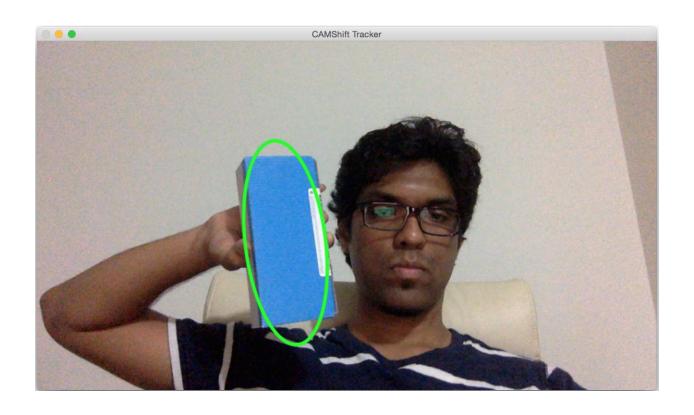

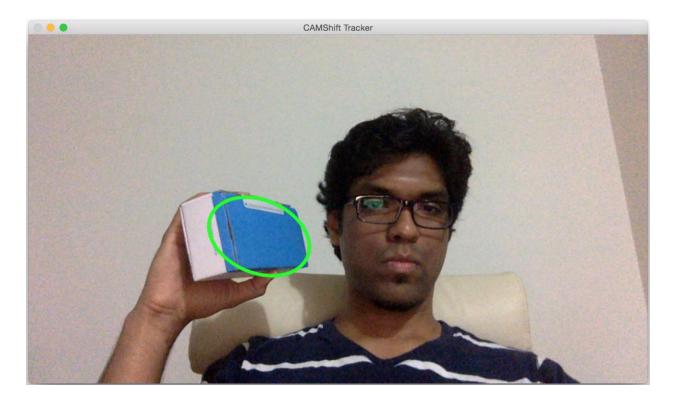

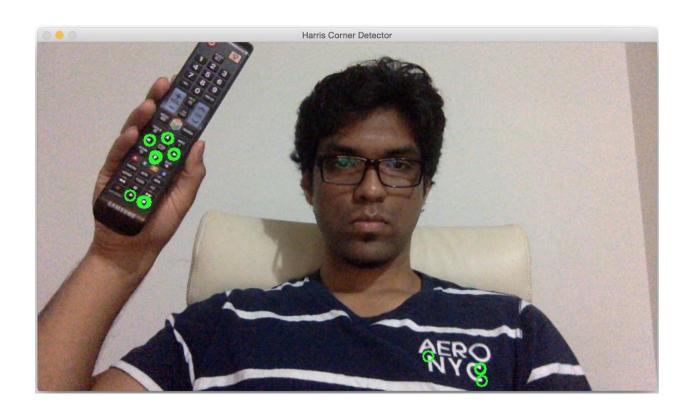

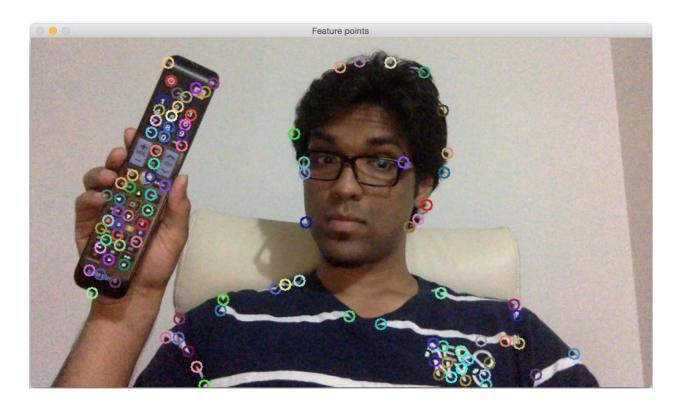

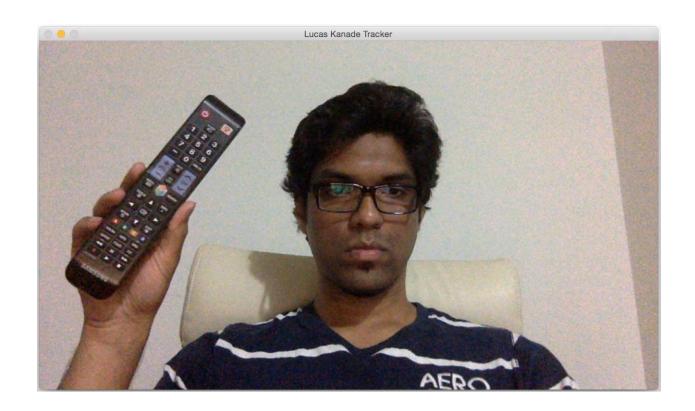

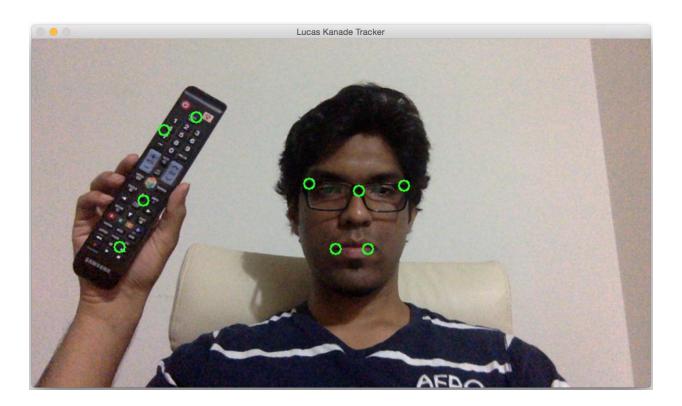

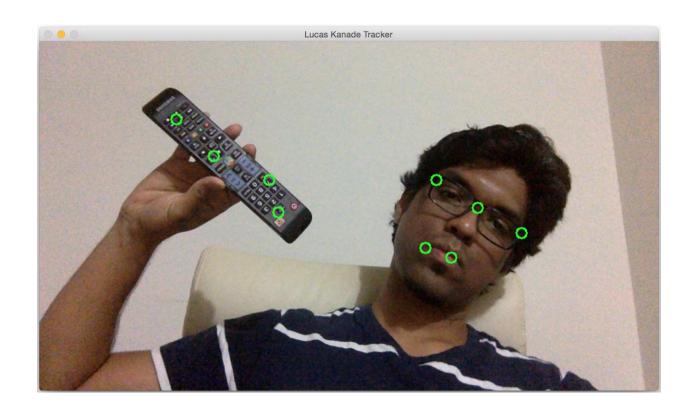

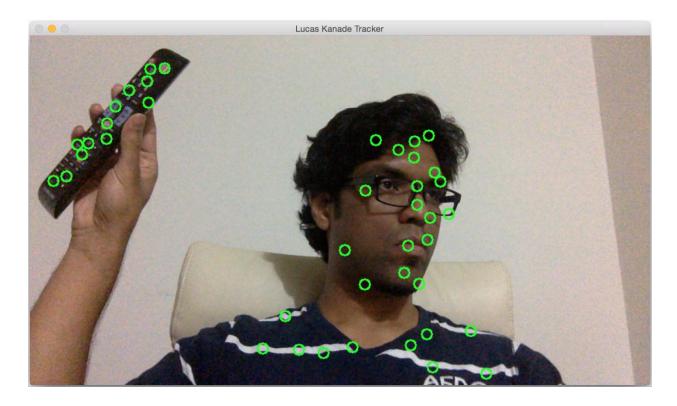

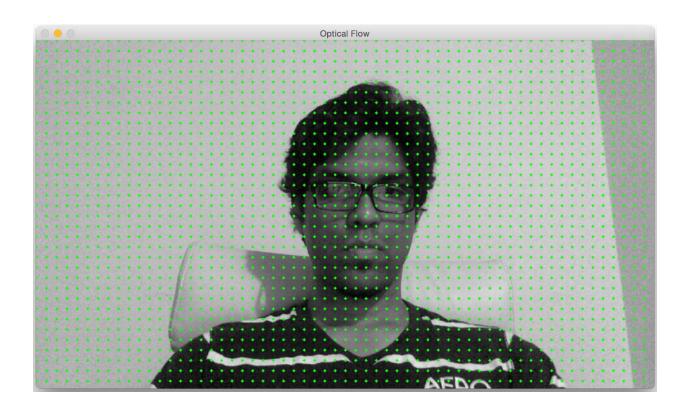

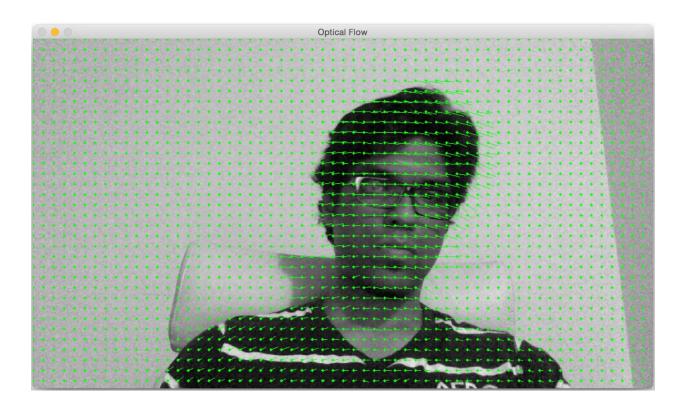

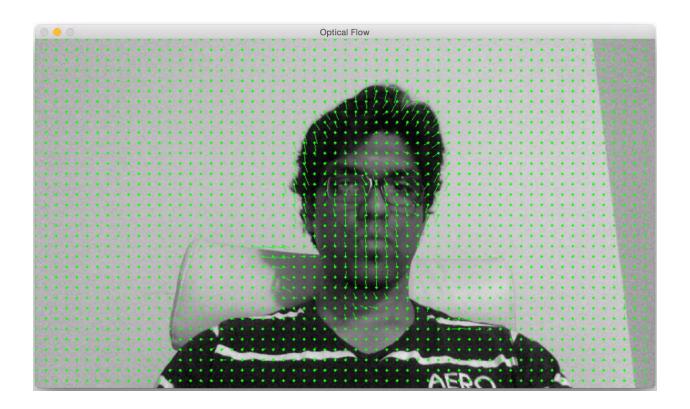

### **Chapter 10: Developing Segmentation Algorithms for Text Recognition**

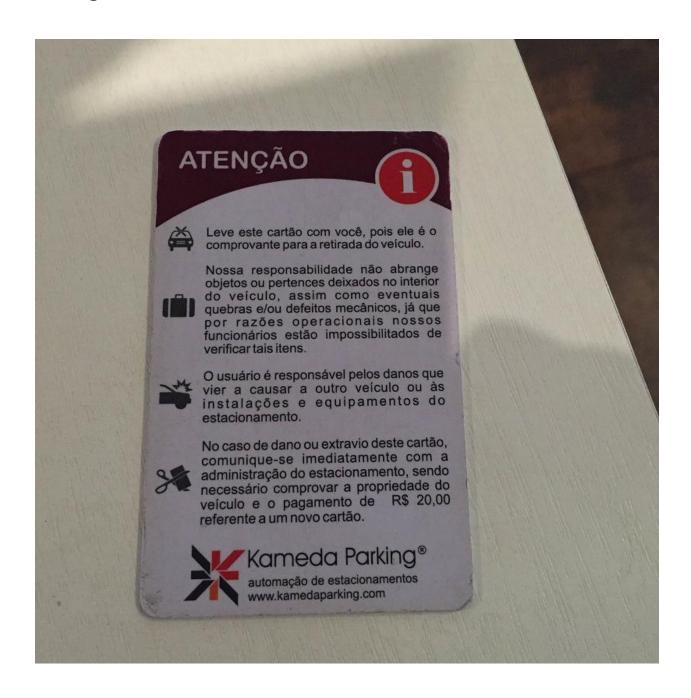

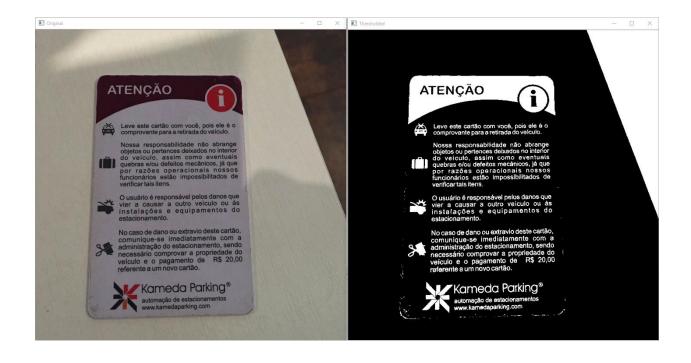

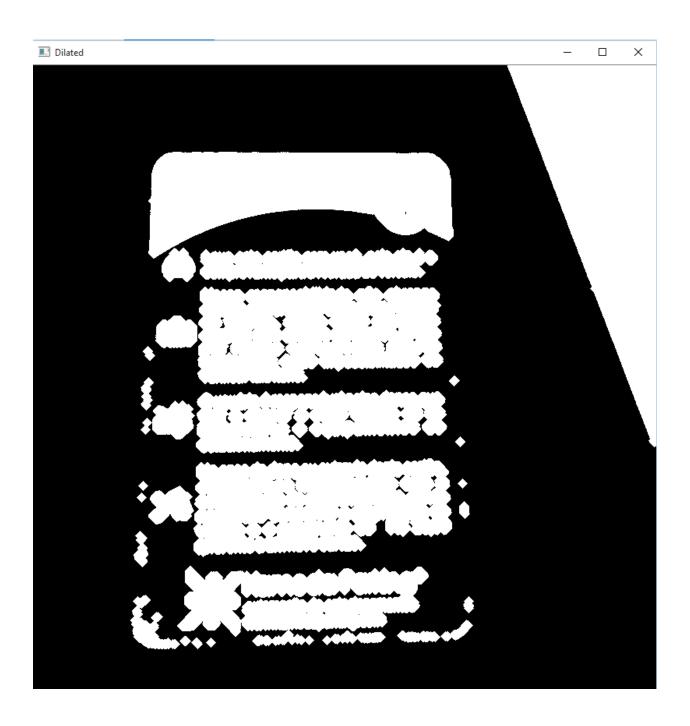

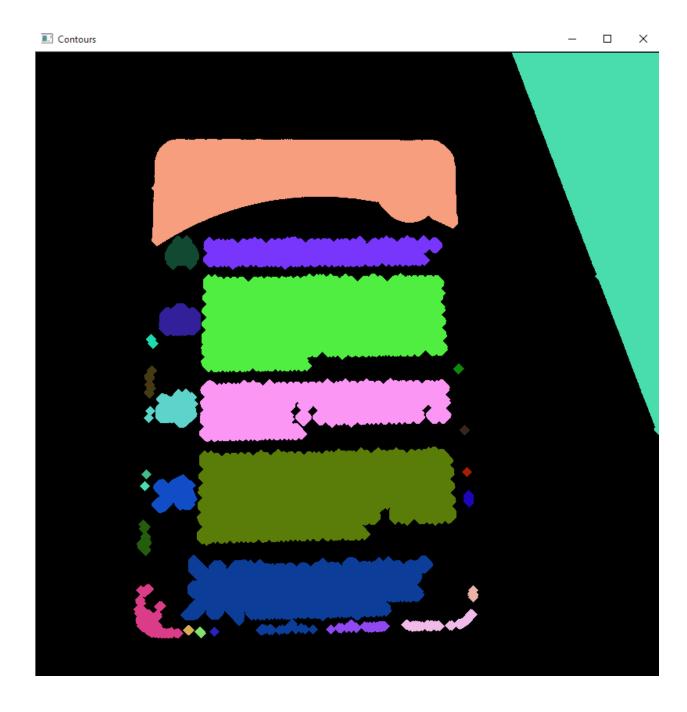

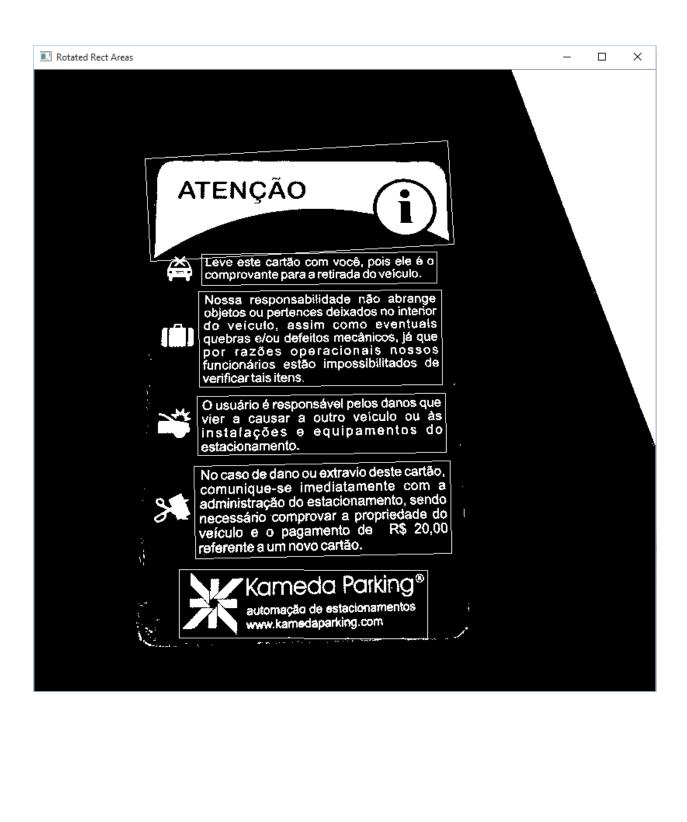

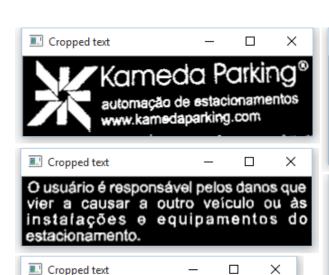

Leve este cartão com você, pois ele é o

comprovante para a retirada do veículo.

No caso de dano ou extravio deste cartão, comunique-se imediatamente com a administração do estacionamento, sendo necessário comprovar a propriedade do veículo e o pagamento de R\$ 20,00 referente a um novo cartão.

Х

Nossa responsabilidade não abrange objetos ou pertences deixados no intenor do veículo, assim como eventuais quebras e/ou defeitos mecânicos, já que

do veículo, assim como eventuals quebras e/ou defeitos mecânicos, já que por razões operacionais nossos funcionários estão impossibilitados de verificartais itens.

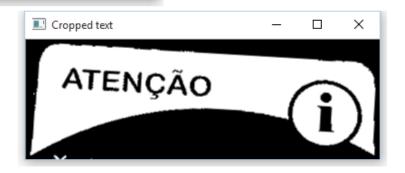

Cropped text

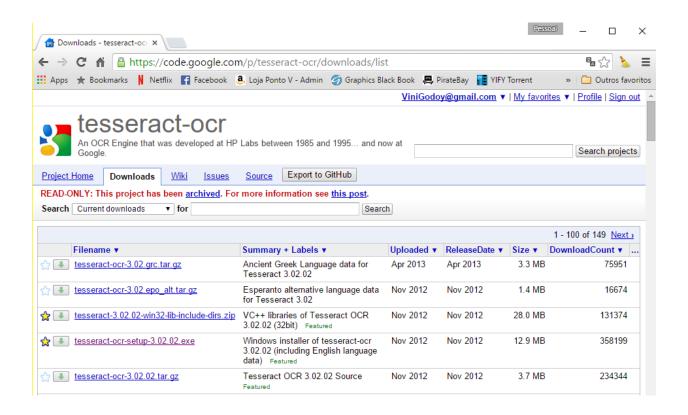

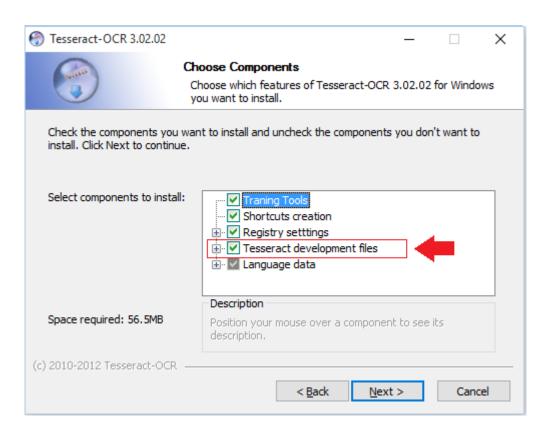

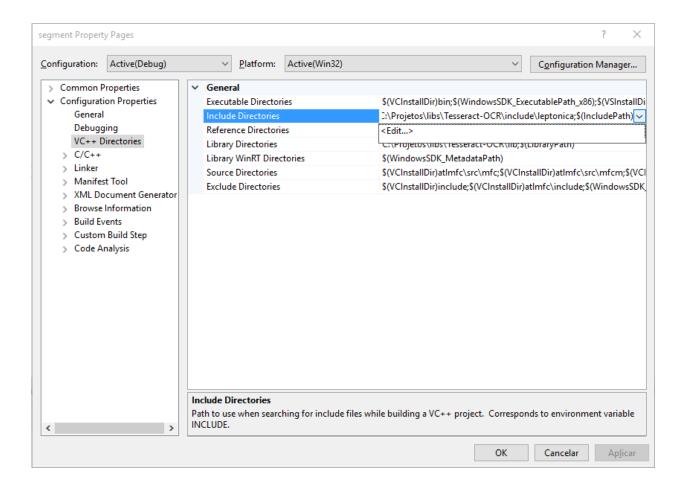

#### **Chapter 11: Text Recognition with Tesseract**

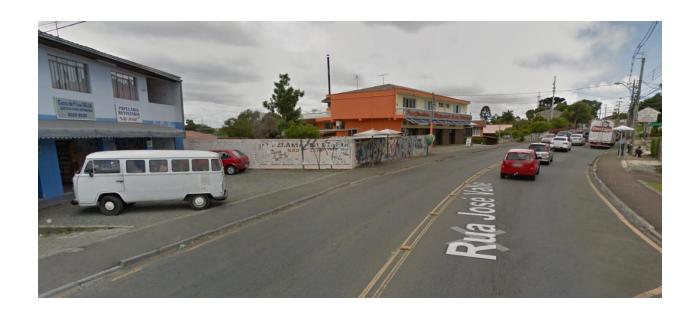

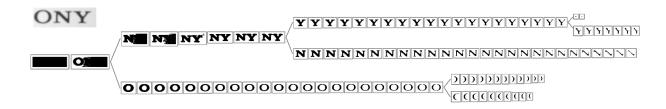

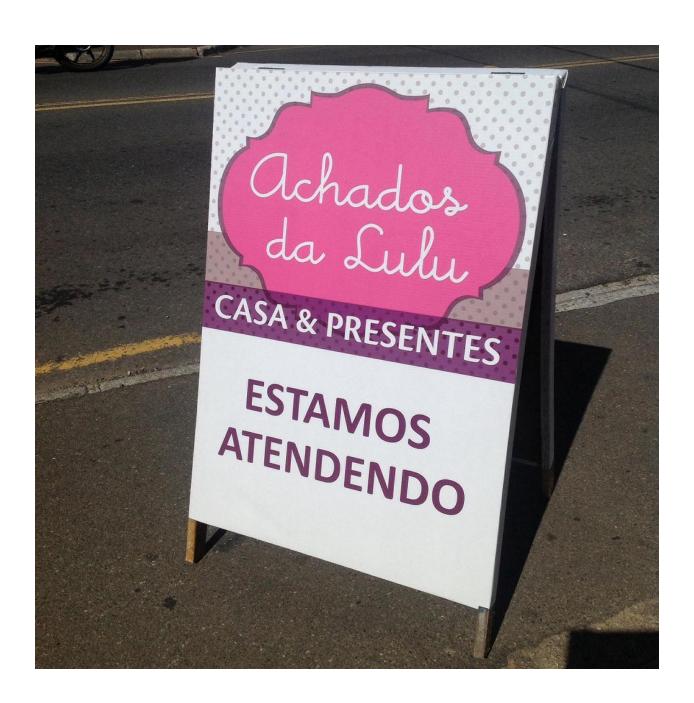

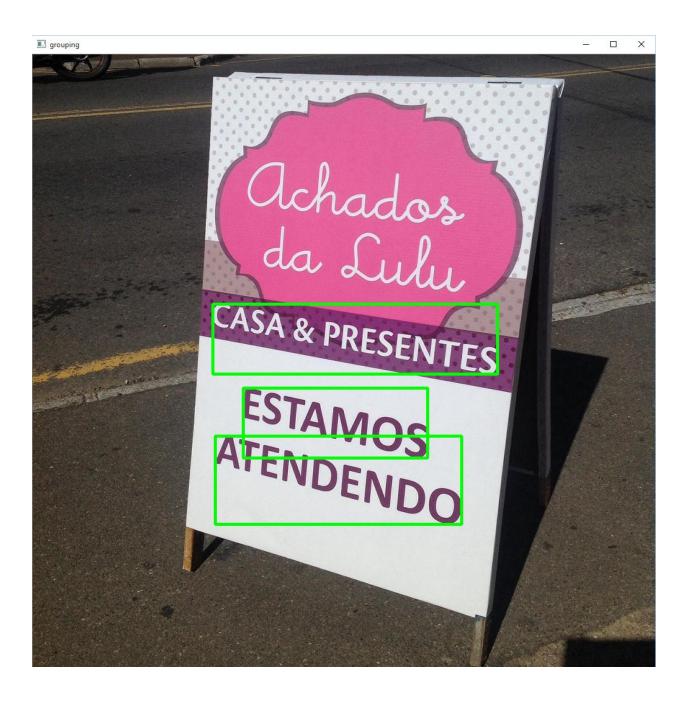

ESTAMOS

# ESTAMOS ATENDENDO CASA & PRESENTES

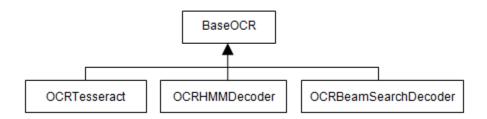

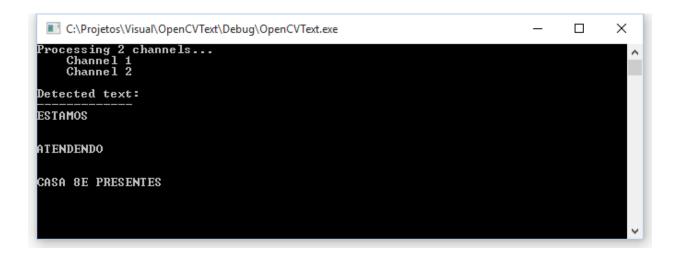